# UTTAR PRADESH TEXTILE TECHNOLOGY INSTITUTE, SOUTERGANJ KANPUR

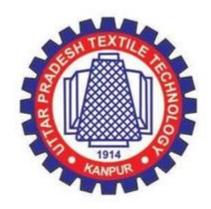

# **EVALUATION SCHEME AND SYLLABI**

For

B. Tech. 1<sup>ST</sup> Year (Common to TT, TE, TC and MMFT)

**Effective from the Session: 2022-23** 

# UTTAR PRADESH TEXTILE TECHNOLOGY INSTITUTE,

11/208 Souterganj, Kanpur -208001, Uttar Pradesh, India

# B. Tech. First Year, Semester- I

(Common to TT, TC, MMFT, TE)

# 3- WEEKS STUDENT INDUCTION PROGRAMME in the beginning of the session

|    |                           |                                                                                  |      | )CgIII    |    |       |    |    |                  | Evaluatio                    | n Scheme                       |            |            |
|----|---------------------------|----------------------------------------------------------------------------------|------|-----------|----|-------|----|----|------------------|------------------------------|--------------------------------|------------|------------|
| SN | Subjec<br>tCode           | Subjec<br>tName                                                                  | Type | Category  | P  | Perio | od |    | sional<br>ponent | Sessional<br>(SW)<br>(TS/PS) | End<br>Semester<br>Examination | Total      | Credi<br>t |
|    |                           |                                                                                  |      |           | L  | T     | P  | CT | TA               | CT+T<br>A                    | TE/PE                          | SW+ES<br>E | Cr         |
| 1. | BAS101/<br>BAS102         | Engineering Physics/<br>Engineering Chemistry                                    | T    | BS        | 3  | 1     | 0  | 20 | 10               | 30                           | 70                             | 100        | 4          |
| 2. | BAS103                    | Engineering<br>Mathematics-I                                                     | T    | BS        | 3  | 1     | 0  | 20 | 10               | 30                           | 70                             | 100        | 4          |
| 3. | BEE101/<br>BEC101         | Fundamentals of Electrical Engineering/ Fundamentals of Electronics Engineering  | T    | ES        | 2  | 1     | 0  | 20 | 10               | 30                           | 70                             | 100        | 3          |
| 4. | BCS101<br>/<br>BME10<br>1 | Programming for<br>Problem Solving/<br>Fundamentals of<br>Mechanical Engineering | T    | ES        | 2  | 1     | 0  | 20 | 10               | 30                           | 70                             | 100        | 3          |
| 5. | BAS104<br>/<br>BAS105     | Environment and<br>Ecology/ Soft<br>Skills                                       | T    | BS/<br>HS | 3  | 0     | 0  | 20 | 10               | 30                           | 70                             | 100        | 3          |
| 6. | BAS151<br>/<br>BAS152     | Engineering Physics Lab/ Engineering Chemistry Lab                               | P    | BS        | 0  | 0     | 3  | -  | 50               | 50                           | 50                             | 100        | 1          |
| 7. | BEE151/<br>BEC151         | Basic Electrical Engineering Lab/ Basic Electronics Engineering Lab              | P    | ES        | 0  | 0     | 3  | -  | 50               | 50                           | 50                             | 100        | 1          |
| 8. | BCS151<br>/<br>BAS155     | Programming for<br>Problem Solving<br>Lab/English<br>Language Lab                | P    | ES/<br>HS | 0  | 0     | 3  | -  | 50               | 50                           | 50                             | 100        | 1          |
| 9. | BCE151<br>/<br>BWS15<br>1 | Engineering Graphics & Design Lab/ WorkshopPractice Lab                          | P    | ES        | 0  | 1     | 3  | -  | 50               | 50                           | 50                             | 100        | 2          |
|    | -                         |                                                                                  |      | •         | 13 | 5     | 12 |    |                  | 350                          | 550                            | 900        | 22         |

#### **Abbreviation Used:**

**BS:** Basic Science Course

**ES:** Engineering Science Course

**HS**: Humanities and Social Science Course

**VA:** Value Added Course

# B. Tech. First Year, Semester- II

(Common to TT, TC, MMFT, TE)

|     |                       |                                                                                           |      |           |    |      |           | Evaluation Scheme |                    |                |                          |              |            |
|-----|-----------------------|-------------------------------------------------------------------------------------------|------|-----------|----|------|-----------|-------------------|--------------------|----------------|--------------------------|--------------|------------|
| SN  | Subject<br>Code       | Subjec<br>tName                                                                           | Type | Category  | ]  | Peri | od        |                   | ssional<br>nponent | Sessional (SW) | End Semester Examination | Total        | Credi<br>t |
|     |                       |                                                                                           |      |           | L  | T    | P         | C<br>T            | TA                 | CT+T<br>A      | TE/PE                    | SW+ES<br>E   | Cr         |
| 1.  | BAS202<br>/<br>BAS201 | Engineering Chemistry / Engineering Physics                                               | Т    | BS        | 3  | 1    | 0         | 20                | 10                 | 30             | 70                       | 100          | 4          |
| 2.  | BAS203                | Engineering<br>Mathematics-II                                                             | Т    | BS        | 3  | 1    | 0         | 20                | 10                 | 30             | 70                       | 100          | 4          |
| 3.  | BEC201<br>/<br>BEE201 | Fundamentals of<br>Electronics Engineering /<br>Fundamentals of<br>Electrical Engineering | Т    | ES        | 2  | 1    | 0         | 20                | 10                 | 30             | 70                       | 100          | 3          |
| 4.  | BME201/<br>BCS201     | Fundamentals of Mechanical Engineering/ Programming for Problem Solving                   | Т    | ES        | 2  | 1    | 0         | 20                | 10                 | 30             | 70                       | 100          | 3          |
| 5.  | BAS205<br>/<br>BAS204 | Soft Skills /<br>Environment and<br>Ecology                                               | T    | HS/<br>BS | 3  | 0    | 0         | 20                | 10                 | 30             | 70                       | 100          | 3          |
| 6.  | BAS252<br>/<br>BAS251 | Engineering Chemistry Lab / Engineering Physics Lab                                       | P    | BS        | 0  | 0    | 3         | -                 | 50                 | 50             | 50                       | 100          | 1          |
| 7.  | BEC251<br>/<br>BEE251 | Basic Electronics<br>Engineering Lab/<br>Basic Electrical<br>Engineering Lab              | P    | ES        | 0  | 0    | 3         | -                 | 50                 | 50             | 50                       | 100          | 1          |
| 8.  | BAS255<br>/<br>BCS251 | English Language Lab / Programming for Problem Solving Lab                                | P    | HS/<br>ES | 0  | 0    | 3         | -                 | 50                 | 50             | 50                       | 100          | 1          |
| 9.  | BWS251/<br>BCE251     | Workshop Practice Lab / Engineering Graphics & Design Lab                                 | P    | ES        | 0  | 1    | 3         | -                 | 50                 | 50             | 50                       | 100          | 2          |
| 10. | BVA251/<br>BVA252     | Sports and Yoga /<br>NSS                                                                  | P    | VA        | 0  | 0    | 3         |                   | 100                | *100           |                          | *100         | 0          |
|     |                       |                                                                                           | 1    |           | 13 | 5    | 12+<br>3* |                   |                    | 350+<br>*100   | 550                      | 900+<br>*100 | 22         |

<sup>\*</sup>Compulsory Qualifying Audit Course

#### **Abbreviation Used:**

**BS:** Basic Science Course **ES:** Engineering Science Course

**HS**: Humanities and Social Science Course

VA: Value Added Course

Summer Internship (4-week) / NPTEL Course (4-week) during summer break after Semester-II and same will be assessed/evaluated in the Semester-III

# **DETAILED SYLLABI**

# B. Tech. First Year

(Common to TT, TC, MMFT, TE)

**Effective from Session 2022-23** 

# **BAS101 / BAS201: ENGINEERING PHYSICS**

| Content                                                                                                    | Contact<br>Hours |
|----------------------------------------------------------------------------------------------------|------------------|
| Unit-1: Quantum Mechanics                                                                                                    | 9                |
| Inadequacy of classical mechanics, Planck's theory of black body radiation(qualitative), Compton effect, de-Broglie concept of matter waves, Davisson and Germer Experiment, Phase velocity and group velocity, Time-dependent and time-independent Schrodinger wave equations, Physical interpretation of wave function, Particle in a one-Dimensionalbox.                                                                                                    |                  |
| Unit-2: Electromagnetic Field Theory                                                                                                    | 8                |
| Basic concept of Stoke's theorem and Divergence theorem, Basic laws of electricity and magnetism, Continuity equation for current density, Displacement current, Maxwell equations in integral and differential form, Maxwell equations in vacuum and in conducting medium, Poynting vector and Poynting theorem, Plane electromagnetic waves in vacuum and their transverse nature. Relation between electric and magnetic fields of an electromagnetic wave, Plane electromagnetic waves in conducting medium, Skin depth. |                  |
| Unit-3: Wave Optics                                                                                                    | 10               |
| Coherent sources, Interference in uniform and wedge shaped thin films, Necessity of extended sources, Newton's Rings and its applications, Introduction to diffraction, Fraunhoffer diffraction at single slit and double slit, Absent spectra, Diffraction grating, Spectra with grating, Dispersive power, Resolving power, Rayleigh's criterion of resolution, Resolving power of grating.                                                                                                    |                  |
| Unit-4: Fiber Optics & Laser                                                                                                    | 9                |
| <b>Fibre Optics:</b> Principle and construction of optical fiber, Acceptance angle, Numerical aperture, Acceptance cone, Step index and graded index fibers, Fiber optic communication principle, Attenuation, Dispersion, Application of fiber.                                                                                                    |                  |
| <b>Laser</b> : Absorption of radiation, Spontaneous and stimulated emission of radiation, Population inversion, Einstein's Coefficients, Principles of laser action, Solid state Laser (Ruby laser) and Gas Laser (He-Ne laser), Laser applications.                                                                                                    |                  |
| Unit-5: Superconductors and Nano-Materials:                                                                                                    | 8                |
| <b>Superconductors:</b> Temperature dependence of resistivity in superconducting materials, Meissner effect, Temperature dependence of critical field, Persistent current, Type I and Type II superconductors, High temperature superconductors, Properties and Applications of Superconductors.                                                                                                    |                  |
| Nano-Materials: Introduction and properties of nano materials, Basics concept of Quantum Dots, Quantum wires and Quantum well, Fabrication of nano materials -Top-Down approach (CVD) and Bottom-Up approach (Sol Gel), Properties and Application of nano materials.                                                                                                    |                  |

| On com | On completion of course the students are able:                                                                                                    |                              |  |  |  |  |
|--------|----------------------------------------------------------------------------------------------------|------------------------------|--|--|--|--|
| СО     | CO<br>Statement                                                                                                    | Bloom'<br>sLevel             |  |  |  |  |
| CO1    | To explain the distribution of energy in black body radiation and to understand the difference in particle and wave nature with explanation of Compton effect and Schrodinger wave equation. | Understanding,<br>Apply      |  |  |  |  |
| CO2    | To understand the concept of displacement current and consistency of Ampere's law and also the properties of electromagnetic waves in different medium with the use of Maxwell's equations.  | Understanding,<br>Analyze    |  |  |  |  |
| соз    | To understand the behavior of waves through various examples/applications of interference and diffraction phenomenon and the concept of grating and resolving power.                         | Apply                        |  |  |  |  |
| CO4    | To know the functioning of optical fiber and its properties and applications. To understand the concept, properties and applications of Laser.                                               | Understanding, <b>A</b> pply |  |  |  |  |
| CO5    | To know the properties and applications of superconducting materials and nanomaterials.                                                                                                    | Understanding                |  |  |  |  |

- 1. Concepts of Modern Physics Aurthur Beiser (Mc-Graw Hill)
- 2. Optics Brijlal & Subramanian (S. Chand)
- 3. Engineering Physics: Theory and Practical- Katiyar and Pandey (Wiley India)
- 4. Applied Physics for Engineers- Neeraj Mehta (PHI Learning, New)
- 5. Engineering Physics-Malik HK and Singh AK (Mc Graw Hill)

#### BAS102 / BAS202: ENGINEERING CHEMISTRY

#### **Course Objectives:**

- 1. To enable the students to understand about the Chemistry of Atomic and Molecular structure, Chemistry of advanced Materials like Liquid crystals, Nanomaterials, Graphite & fullerenes and Green Chemistry.
- 2. To enable the students to understand and apply the detailed concepts of spectroscopic techniques and stereochemistry to identify the compounds, element etc.
- 3. To enable the students to understand and apply the concepts related to Electrochemistry, Batteries, Corrosion and Chemistry of Engineering Materials like cement.
- 4. To enable the students to understand and apply detailed concepts of water source, water impurities, hardness of water and boiler troubles used in industry as well as analysis of coal & determination of calorific values.
- 5. To enable the students to understand detailed concepts related to polymers, Polymerization, Polymer Blends and Polymer Composites.

| Content                                                                                                    | Contact<br>Hours |
|----------------------------------------------------------------------------------------------------|------------------|
| Unit-1:                                                                                                    | 8                |
| Atomic and Molecular Structure: Molecular orbital's of diatomic molecules, Bond Order, Magnetic characters and numerical problems.                                                                                                    |                  |
| Chemistry of Advanced Materials:                                                                                                    |                  |
| <i>Liquid Crystals;</i> Introduction, Types and Applications of liquid crystals, Industrially important materials used as liquid crystals.                                                                                                    |                  |
| Graphite and Fullerene; Introduction, Structure and applications.                                                                                                    |                  |
| Nanomaterials; Introduction, Preparation, characteristics of nanomaterials and applications of nanomaterials, Carbon Nano Tubes (CNT),                                                                                                    |                  |
| <b>Green Chemistry:</b> Introduction, 12 principles and importance of green Synthesis, Green Chemicals, Synthesis of typical organic compounds by conventional and Green route (Adipic acid and Paracetamol), Environmental impact of Green chemistry on society. |                  |
| Unit-2:                                                                                                    | 8                |
| <b>Spectroscopic Techniques and Applications:</b> Elementary idea and simple applications of UV, IR and NMR, Numerical problems.                                                                                                    |                  |
| <b>Stereochemistry:</b> Optical isomerism in compounds without chiral carbon, Geometricalisomerism, Chiral Drugs.                                                                                                    |                  |
| Unit-3:                                                                                                    | 8                |
| Electrochemistry and Batteries: Basic concepts of electrochemistry.                                                                                                    |                  |
| <i>Batteries;</i> Classification and applications of Primary Cells (Dry Cell) and Secondary Cells (Lead Acid battery).                                                                                                    |                  |
| <i>Corrosion:</i> Introduction to corrosion, Types of corrosion, Cause of corrosion, Corrosion prevention and control, Corrosion issues in specific industries (Power generation, Chemical processing industry, Oil & gas industry and Pulp & paper industries).  |                  |
| Chemistry of Engineering Materials:                                                                                                    |                  |
| Cement; Constituents, manufacturing, hardening and setting, deterioration of cement, Plaster of Paris (POP).                                                                                                    |                  |

| Unit-4:                                                                                                    | 8 |
|----------------------------------------------------------------------------------------------------|---|
| <b>Water Technology:</b> Sources and impurities of water, Hardness of water, Boiler troubles, Techniques for water softening (Lime-Soda, Zeolite, Ion Exchange and Reverse Osmosis process), Determination of Hardness and alkalinity, Numerical problems.                                                                                                    |   |
| <b>Fuels and Combustion:</b> Definition, Classification, Characteristics of a good fuel, Calorific Values, Gross & Net calorific value, Determination of calorific value by Bomb Calorimeter, Theoretical calculation of calorific value by Dulong's method, Ranking of Coal, Analysis of coal by Proximate and Ultimate analysis method, Numerical problems, Chemistry of Biogas production from organic waste materials and their environmental impact on society. |   |
| Unit-5:                                                                                                    | 8 |
| Materials Chemistry:                                                                                                    |   |
| Polymers; Classification, Polymerization processes, Thermosetting and Thermoplastic Polymers,                                                                                                    |   |
| Polymer Blends and Composites, Conducting and Biodegradable polymers, Preparation, properties, industrial applications of Teflon, Lucite, Bakelite, Kelvar, Dacron, Thiokol, Nylon, Buna-N and Buna-S and their environmental impact on society, Speciality polymers.                                                                                                    |   |

Upon completion of the course the student should be able to:

| Units | Course Outcomes                                                                                                    | Bloom's |
|-------|----------------------------------------------------------------------------------------------------|---------|
|       |                                                                                                    | Level   |
| CO-1  | Get an understanding of the theoretical principles of chemistry of molecular structure, bonding and properties, Chemistry of advanced materials (liquid crystals, Nanomaterials, Graphite & Fullerene) as well as the Principles of Green Chemistry.                         | K3      |
| CO-2  | Apply the fundamental concepts of determination of structure with various spectral techniques and stereochemistry.                                                                                                    | K4      |
| CO-3  | Utilize the theory of construction of electrodes, batteries and fuel cells in redesigning new engineering products and categorize the reasons for corrosion and study methods to control corrosion and develop understanding of Chemistry of Engineering materials (Cement). | K3      |
| CO-4  | Develop understanding of the sources, impurities and hardness of water, apply the concepts of determination of calorific values and analyze the coal.                                                                                                    | К3      |
| CO-5  | Develop the understanding of Chemical structure of polymers and its effect on their various properties when used as engineering materials. Understanding the applications of specific polymers and Chemistry applicable in industrial process.                               | К3      |

- 1. Engineering Chemistry by Rath & Singh, 2<sup>nd</sup> Edition, Cengage Learning India Pvt Ltd Delhi.
- 2. Engineering Chemistry by SS Dara, S Chand & Co Ltd
- 3. Engineering Chemistry by Jain & Jain, S.Chand & Comp, New Delhi
- 4. Engineering Chemistry by K. Sesha Maheswaramma, Pearson
- 5. Engineering Chemistry by OG Palanna, Mc Graw Hill Education, New Delhi
- 6. Engineering Chemistry by Shashi Chawala, Dhanpat Rai Publishing Comp, New Delhi
- 7. University Chemistry by BH Mahan
- 8. University Chemistry by CNR Rao

#### **BAS103: ENGINEERING MATHEMATICS-I**

# **Course Objectives:**

The objective of this course is to familiarize the graduate engineers with techniques in matrix, calculus, multivariate analysis and vector calculus. It aims to equip the students with standard concepts and tools from intermediate to advanced level that will enable them to tacklemore advanced level of mathematics and applications that they would find useful in their disciplines.

The students will learn:

- The essential tools of matrices, Eigen values and its application in a Comprehensive-manner.
- To apply the knowledge of differential calculus in the field of engineering.
- To deal with functions of several variables that is essential in optimizing the results of real life problems.
- To apply integral calculus in various field of engineering and have a basicunderstanding of Beta and Gamma functions and application of Dirichlet's integral.
- To deal with vector calculus that is required in different branches of Engineering tograduate engineer.

| Content                                                                                                    | Contact<br>Hours |
|----------------------------------------------------------------------------------------------------|------------------|
| Unit-1: Matrices                                                                                                    | 8                |
| Elementary transformations, Inverse of a matrix, Rank of matrix, Solution of system of linear equations, Characteristic equation, Cayley-Hamilton Theorem and its application, Linear Dependence and Independence of vectors, Eigen values and Eigen vectors, Complex Matrices, Hermitian, Skew-Hermitian and Unitary Matrices, Applications to Engineering problems. |                  |
| Unit-2: Differential Calculus- I                                                                                                    | 8                |
| Successive Differentiation (nth order derivatives), Leibnitz theorem, Curve tracing, Partial derivatives, Euler's Theorem for homogeneous functions, Total derivative, Changeof variables.                                                                                                    |                  |
| Unit-3: Differential Calculus-II                                                                                                    | 8                |
| Expansion of functions by Taylor's and Maclaurin's theorems for functions of one and two variables, Maxima and Minima of functions of several variables, Lagrange's method of multipliers, Jacobians, Approximation of errors.                                                                                                    |                  |
| Unit-4: Multiple integration                                                                                                    | 8                |
| Double integral, Triple integral, Change oforder of integration, Change of variables, Beta and Gama function and their properties, Dirichlet's integral and its applications to area and volume, Liouville's extensions of Dirichlet's integral.                                                                                                    |                  |
| Unit-5: Vector Calculus                                                                                                    | 8                |
| <b>Vector differentiation</b> : Gradient, Curl and Divergence and their Physical interpretation, Directional derivatives.                                                                                                    |                  |
| <b>Vector Integration</b> : Line integral, Surface integral, Volume integral, Gauss's Divergencetheorem, Green's theorem and Stoke's theorem (without proof) and their applications.                                                                                                    |                  |

|           | Course Outcome (CO)                                                                                                    | Bloom's    |
|-----------|----------------------------------------------------------------------------------------------------|------------|
|           |                                                                                                    | Level      |
|           | At the end of this course, the students will be able to:                                                                                                    |            |
|           | Understand the concept of complex matrices, Eigen values, Eigen vectors and applythe concept of rank to evaluate linear simultaneous equations                    | K2 & K5    |
| 1 ( . ( ) | Remember the concept of differentiation to find successive differentiation,<br>Leibnitz Theorem, and create curve tracing, and find partial and total derivatives | K1,K6 & K5 |
| 100       | Applying the concept of partial differentiation to evaluate extrema, series expansion, error approximation offunctions and Jacobians                              | K3 &K5     |
| CO<br>4   | Remember the concept of Beta and Gamma function; analyze area and volume and Dirichlet's theorem in multiple integral                                             | K1 & K4    |
|           | Apply the concept of Vector Calculus to analyze and evaluate directional derivative, line, surface and volume integrals.                                          | K3, K4& K5 |

K1 – Remember, K2 – Understand, K3 – Apply, K4 – Analyze, K5 – Evaluate, K6 – Create

#### **Text Books:**

- 1. B. V. Ramana, Higher Engineering Mathematics, McGraw-Hill Publishing Company Ltd., 2008.
- 2. B. S. Grewal, Higher Engineering Mathematics, Khanna Publisher, 2005.
- 3. R K. Jain & S R K. Iyenger, Advance Engineering Mathematics, Narosa Publishing House2002.

- 1. E. Kreyszig, Advance Engineering Mathematics, John Wiley & Sons, 2005.
- 2. Peter V. O'Neil, Advance Engineering Mathematics, Thomson (Cengage) Learning, 2007.
- 3. Maurice D. Weir, Joel Hass, Frank R. Giordano, Thomas, Calculus, Eleventh Edition, Pearson.
- 4. D. Poole, Linear Algebra: A Modern Introduction, 2nd Edition, Brooks/Cole, 2005.
- 5. Veerarajan T., Engineering Mathematics for first year, McGraw-Hill, New Delhi, 2008.
- 6. Ray Wylie C and Louis C Barret, Advanced Engineering Mathematics, McGraw-Hill; Sixth Edition.
- 7. P. Sivaramakrishna Das and C. Vijayakumari, Engineering Mathematics, 1st Edition, Pearson Education.
- 8. Advanced Engineering Mathematics. Chandrika Prasad, Reena Garg, 2018.

#### **BAS203: ENGINEERING MATHEMATICS-II**

# **Course Objectives:**

The objective of this course is to familiarize the prospective engineers with techniques in ordinary differential equations, Laplace transform, sequence and series, Fourier series and complex variables. It aims to equip the students to deal with advanced level of mathematics and applications that would be essential for their disciplines.

The students will learn:

- The effective mathematical tools for the solutions of differential equations that model physical processes.
- The basic knowledge of Laplace transform and its applications in solving differential equations.
- The tool for convergence of series and expansion of function using Fourier series for learning advanced Engineering Mathematics.
- The tools of differentiation of functions of complex variables that are used in various techniques dealing with engineering problems.
- The tools of integration of functions of complex variables that are used in various techniques dealing with engineering problems.

| Content                                                                                                    | Contact<br>Hours |
|----------------------------------------------------------------------------------------------------|------------------|
| Unit -1: Ordinary Differential Equation of Higher Order                                                                                                    | 8                |
| Linear differential equation of nth order with constant coefficients, Simultaneous linear differential equations, Second order linear differential equations with variable coefficients, Solution by changing independent variable, Method of variation of parameters, Cauchy-Euler equation, Application of differential equations in solvingengineering problems. |                  |
| Unit-2: Laplace Transform                                                                                                    | 10               |
| Laplace transform, Existence theorem, Properties of Laplace Transform, Laplace transform of derivates and integrals, Unit step function, Laplace transform of periodic function, Inverse Laplace transform, Convolution theorem. Application of Laplace Transform to solve ordinary differential equations and simultaneous differential equations.                 |                  |
| Unit-3: Sequence and Series                                                                                                    | 8                |
| Definition of Sequence and series with examples, Convergence of series, Tests for convergence of series, Ratio test, D' Alembert's test, Raabe's test, Comparison test. Fourier series, Half range Fouriersine and cosine series.                                                                                                    |                  |
| Unit-4: Complex Variable-Differentiation                                                                                                    | 8                |
| Functions of complex variable, Limit, Continuity and differentiability, Analytic functions, Cauchy- Riemann equations (Cartesian and Polar form), Harmonic function, Method to find Analytic functions, Milne's Thompson Method, Conformal mapping, Mobius transformation and their properties.                                                                     |                  |
| Unit-5: Complex Variable –Integration                                                                                                    | 8                |
| Complex integration, Cauchy- Integral theorem, Cauchy integral formula, Taylor's and Laurent's series, singularities and itsclassification, zeros of analytic functions, Residues, Cauchy's Residue theorem and its application.                                                                                                    |                  |

|             | Course Outcome (CO)                                                                                                    | Bloom's        |
|-------------|----------------------------------------------------------------------------------------------------|----------------|
|             |                                                                                                    | Level          |
| At the      | end of this course, the students will be able to:                                                                                           |                |
| CO 1        | Remember the concept differentiation to evaluate LDE of nth order with constant coefficient and LDE with variable coefficient of 2nd order. | K1 &K5         |
| N . V . / . | Understand and apply the concept of Laplace Transform to evaluate differential equations                                                    | K2 ,K3 &<br>K5 |
|             | Understand the concept of convergence to analyze the convergence of series and expansion of the function for Fourier series.                | K2 & K4        |
| CO 4        | Apply the concept of analyticity, Harmonic function and create theimage of function applying conformal transformation                       | K3, K6&<br>K3  |
| CO 5        | Apply the concept of Cauchy Integral theorem, Cauchy Integralformula, singularity and calculus of residue to evaluate integrals             | K3& K5         |

K1 – Remember, K2 – Understand, K3 – Apply, K4 – Analyze, K5 – Evaluate, K6 – Create

#### **Text Books:**

- 1. B. V. Ramana, Higher Engineering Mathematics, Tata McGraw-Hill Publishing CompanyLtd., 2008.
- 2. B. S. Grewal, Higher Engineering Mathematics, Khanna Publisher, 2005.
- 3. R. K. Jain & S. R. K. Iyenger, Advance Engineering Mathematics , Narosa Publishing -House, 2002

- 1. E. Kreyszig, Advance Engineering Mathematics, John Wiley & Sons, 2005.
- 2. Peter V. O'Neil, Advance Engineering Mathematics, Thomson (Cengage) Learning, 2007.
- 3. Maurice D. Weir, Joel Hass, Frank R.Giordano, Thomas, Calculus, Eleventh Edition, Pearson.
- 4. G.B Thomas, R L Finney, Calculus and Analytical Geometry, Ninth Edition Pearson, 2002.
- 5. James Ward Brown and Ruel V Churchill, Fourier Series and Boundary Value Problems,8th Edition-McGraw-Hill
- 6. D. Poole, Linear Algebra: A Modern Introduction, 2nd Edition, Brooks/Cole, 2005.
- 7. Veerarajan T., Engineering Mathematics for first year, McGraw-Hill, New Delhi, 2008.
- 8. Charles E Roberts Jr, Ordinary Diffrential Equations, Application, Model and Computing, CRC Press T&F Group.
- 9. Ray Wylie C and Louis C Barret, Advanced Engineering Mathematics, 6thEdition, McGraw-Hill.
- 10. James Ward Brown and Ruel V Churchill, Complex Variable and Applications, 8th Edition, McGraw-Hill.
- 11. P. Sivaramakrishna Das and C. Vijayakumari, Engineering Mathematics, 1st Edition, Pearson India Education Services Pvt. Ltd.
- 12. Advanced Engineering Mathematics By Chandrika Prasad, Reena Garg Khanna Publishing House, Delhi.
- 13. Laplace Transforms by Schaum's series, 2005 Edition, Spiegel Publication.

# BEE101 / BEE201: FUNDAMENTALS OF ELECTRICAL ENGINEERING

| Content                                                                                                    | Contact<br>Hours |
|----------------------------------------------------------------------------------------------------|------------------|
| Unit -1: DC Circuits                                                                                                    | 6                |
| Electrical circuit elements (R, L and C), Concept of active and passive elements, voltage and current sources, concept of linearity, unilateral and bilateral elements.                                                    |                  |
| Kirchhoff's laws, Mesh and nodal methods of analysis.                                                                                                    |                  |
| Unit-2: : Steady State Analysis of Single Phase AC Circuits                                                                                                    | 6                |
| Representation of Sinusoidal waveforms – Average and effective values, Form and peak factors.                                                                                                    |                  |
| Analysis of single phase AC Circuits consisting R-L-C combination (Series and Parallel) Apparent, active & reactive power, Power factor. Concept of Resonance in series & parallel circuits, bandwidth and quality factor. |                  |
| Three phase balanced circuits, voltage and current relations in star and delta connections.                                                                                                    |                  |
| Unit-3: Transformers                                                                                                    | 6                |
| Magnetic circuits, ideal and practical transformer, equivalent circuit, losses intransformers, regulation and efficiency.                                                                                                  |                  |
| Unit-4: Electrical machines                                                                                                    | 8                |
| DC machines: Principle & Construction, Types, EMF equation of generator andtorque equation of motor, applications of DC motors (simple numerical problems)                                                                 |                  |
| Three Phase Induction Motor: Principle & Construction, Types, Slip-torquecharacteristics, Applications (Numerical problems related to slip only)                                                                           |                  |
| Single Phase Induction motor: Principle of operation and introduction to methods of starting, applications.                                                                                                    |                  |
| Three Phase Synchronous Machines: Principle of operation of alternator and synchronous motor and their applications.                                                                                                    |                  |
| Unit-5: Electrical Installations                                                                                                    | 4                |
| Introduction of Switch Fuse Unit (SFU), MCB, ELCB, MCCB, ACB. Types of Wires, Cables and Bus-bars. Fundamentals of earthing and lightning protection. Types of Batteries                                                   |                  |

.

|         | Course Outcome<br>(CO)                                                                                                    |
|---------|----------------------------------------------------------------------------------------------------|
| CO<br>1 | Apply the concepts of KVL/KCL and network theorems in solving DC circuits.                                                                                                    |
| CO<br>2 | Analyze the steady state behavior of single phase and three phase AC electrical circuits.                                                                                                    |
| CO<br>3 | Identify the application areas of a single phase two winding transformer as well as an auto transformer and calculate their efficiency. Also identify the connections of a three phase transformer. |
| CO<br>4 | Illustrate the working principles of induction motor, synchronous machine as well as DC machine and employ them in different area of applications.                                                  |
| CO<br>5 | Describe the components of low voltage electrical installations and perform elementary calculations for energy consumption.                                                                         |

# **Text Books:**

- 1. Ritu Sahdev, "Basic Electrical Engineering", Khanna Publishing House, 2018.
- 2. P.V. Prasad, S.Sivanagaraju, "Electrical Engineering: Concepts and Applications" Cengage, 2018
- 3. D. P. Kothari and I. J. Nagrath, "Basic Electrical Engineering", Tata McGraw Hill, 2010.
- 4. D. C. Kulshreshtha, "Basic Electrical Engineering", McGraw Hill, 2009.

#### **Reference Books:**

- 1. E. Hughes, "Electrical and Electronics Technology", Pearson, 2010.
- 2. L. S. Bobrow, "Fundamentals of Electrical Engineering", Oxford University Press, 2011.
- 3. V. D. Toro, "Electrical Engineering Fundamentals", Pearson India, 1989.

# **Spoken Tutorial (MOOCs):**

1. AC DC Circuit Analysis using NgSpice, Open Source Software (http://spoken-tutorial.org)

#### BEC101 / BEC201: FUNDAMENTALS OF ELECTRONICS ENGINEERING

| 1 OPICS                                                                                                    | Contact<br>Hours |
|----------------------------------------------------------------------------------------------------|------------------|
| Unit-1                                                                                                    | 8                |
| Semiconductor Diode: Depletion layer, V-I characteristics, ideal and practical Diodes, Diode Equivalent Circuits, Zener Diodes breakdown mechanism (Zener and avalanche)                                                                                                    |                  |
| <b>Diode Application:</b> Diode Configuration, Half and Full Wave rectification, Clippers, Clampers, Zener diode as shunt regulator, Voltage-Multiplier Circuits                                                                                                    |                  |
| <b>Special Purpose two terminal Devices:</b> Light-Emitting Diodes, Photo Diodes, Varactor Diodes, Tunnel Diodes.                                                                                                    |                  |
| Unit-2                                                                                                    | 8                |
| <b>Bipolar Junction Transistor:</b> Transistor Construction, Operation, Amplification action. Common Base, Common Emitter, Common Collector Configuration                                                                                                    |                  |
| <b>Field Effect Transistor:</b> Construction and Characteristic of JFETs. Transfer Characteristic. MOSFET (MOS) (Depletion and Enhancement) Type, Transfer Characteristic.                                                                                                  |                  |
| Unit-3                                                                                                    | 8                |
| <b>Operational Amplifiers:</b> Introduction, Op-Amp basic, Practical Op-Amp Circuits (Inverting Amplifier, Non-inverting Amplifier, Unit Follower, Summing Amplifier, Integrator, Differentiator).Differential and Common-Mode Operation, Comparators.                      |                  |
| Unit-4                                                                                                    | 8                |
| <b>Digital Electronics:</b> Number system & representation, Binary arithmetic, Introduction of Basic and Universal Gates, using Boolean algebra simplification of Boolean function. K Map Minimization upto 6 Variables.                                                    |                  |
| Unit-5                                                                                                    | 8                |
| <b>Fundamentals of Communication Engineering:</b> Basics of signal representation and analysis, Electromagnetic spectrum Elements of a Communication System, Need of modulation and typical applications, Fundamentals of amplitude modulation and demodulation techniques. |                  |
| Introduction to Wireless Communication: Overview of wireless communication, cellular communication, different generations and standards in cellular communication systems, Fundamentals of Satellite & Radar Communication.                                                 |                  |

#### **Course Outcomes:**

At the end of this course students will demonstrate the ability to:

- 1. Describe the concept of PN Junction and devices.
- 2. Explain the concept of BJT, FET and MOFET.
- 3. Apply the concept of Operational amplifier to design linear and non-linear applications.
- 4. Perform number systems conversions, binary arithmetic and minimize logic functions.
- 5. Describe the fundamentals of communication technologies.

# **Text Books:**

- 1. Robert L. Boylestand / Louis Nashelsky "Electronic Devices and Circuit Theory", PearsonEducation.
- 2. George Kennedy, "Electronic Communication Systems", McGrawPublication
- 3. David A. Bell, "Electronic Devices and Circuits", Oxford UniversityPress.
- 4. Jacob Millman, C.C. Halkias, StayabrataJit, "Electronic Devices and Circuits", McGrawHill.
- 5. A. Anand Kumar, "Fundamental of Digital Circuits," PHI 4th edition, 2018.

# **BCS101 / BCS201: PROGRAMMING FOR PROBLEM SOLVING**

| Content                                                                                                    | Contact<br>Hours |
|----------------------------------------------------------------------------------------------------|------------------|
| Unit -1:                                                                                                    | 8                |
| Introduction to Components of a Computer System: Memory, Processor, I/O Devices, Storage, Operating System, Concept of Assembler, Compiler, Interpreter, Loader and Linker.  Idea of Algorithm: Representation of Algorithm, Flowchart, Pseudo Code with Examples,                                                                  |                  |
| From Algorithms to Programs, Source Code. <b>Programming Basics:</b> Structure of C Program, Writing and Executing the First C Program, Syntax and Logical Errors in Compilation, Object and Executable Code. Components of C Language. Standard I/O in C, Fundamental Data types, Variables and Memory Locations, Storage Classes. |                  |
| Unit-2:                                                                                                    | 8                |
| <b>Arithmetic Expressions and Precedence :</b> Operators and Expression Using Numeric and Relational Operators, Mixed Operands, Type Conversion, Logical Operators, Bit Operations, Assignment Operator, Operator precedence and Associatively.                                                                                     |                  |
| <b>Conditional Branching:</b> Applying if and Switch Statements, Nesting if and Else and Switch.                                                                                                    |                  |
| Unit-3:                                                                                                    | 8                |
| Iteration and Loops: Use of While, do While and for Loops, Multiple Loop Variables, Use of Break, Goto and Continue Statements.                                                                                                    |                  |
| <b>Arrays:</b> Array Notation and Representation, Manipulating Array Elements, using Multi Dimensional Arrays. Character Arrays and Strings, Structure, union, Enumerated Data types, Array of Structures, Passing Arrays to Functions.                                                                                             |                  |
| Unit-4:                                                                                                    | 8                |
| <b>Functions:</b> Introduction, Types of Functions, Functions with Array, PassingParameters to Functions, Call by Value, Call by Reference, Recursive Functions.                                                                                                    |                  |
| <b>Basic of searching and Sorting Algorithms:</b> Searching & Sorting Algorithms (Linear Search, Binary search, Bubble Sort, Insertion and Selection Sort)                                                                                                    |                  |
| Unit-5:                                                                                                    | 8                |
| <b>Pointers:</b> Introduction, Declaration, Applications, Introduction to Dynamic Memory Allocation (Malloc, Calloc, Realloc, Free), String and String functions, Use of Pointersin Self-Referential Structures, Notion of Linked List (No Implementation)                                                                          |                  |
| <b>File Handling:</b> File I/O Functions, Standard C Preprocessors, Defining and Calling Macros and Command-Line Arguments.                                                                                                    |                  |

|         | Course Outcome ( CO)                                                                                       | Bloom's<br>Level                |
|---------|----------------------------------------------------------------------------------------------------|---------------------------------|
| At the  | End of Course , the Student will be Able to Understand                                                     |                                 |
| CO<br>1 | To Develop Simple Algorithms for Arithmetic and Logical Problems.                                          | K <sub>2</sub> , K <sub>3</sub> |
| CO<br>2 | To Translate the Algorithms to Programs & Execution (in C Language).                                       | $K_3$                           |
| CO<br>3 | To Implement Conditional Branching, Iteration and Recursion.                                               | $K_3$                           |
| CO<br>4 | To Decompose a Problem into Functions and Synthesize a Complete Program Using Divide and Conquer Approach. | K <sub>4</sub>                  |
| CO<br>5 | To Use Arrays, Pointers and Structures to Develop Algorithms and Programs.                                 | K <sub>2</sub> , K <sub>3</sub> |

 $K_1$ - Remember,  $K_2$ - Understand,  $K_3$ - Apply,  $K_4$ - Analyze ,  $K_5$ - Evaluate ,  $K_6$ - Create

#### **Text Books:**

- 1. Schaum's Outline of Programming with C by Byron Gottfried, McGraw-Hill
- 2. The C programming by Kernighan Brain W. and Ritchie Dennis M., Pearson Education .
- 3. Computer Basics and C Programming by V.Rajaraman, PHI Learning Pvt. Limited, 2015.
- 4. Computer Concepts and Programming in C, E Balaguruswami, McGraw Hill
- 5. Computer Science- A Structured Programming Approach Using C, by Behrouz A. Forouzan, Richard F. Gilberg, Thomson, Third Edition, Cengage Learning 2007.
- 6. Let Us C By Yashwant P. Kanetkar.
- 7. Problem Solving and Program Design in C, by Jeri R. Hanly, Elliot B. Koffman, Pearson Addison-Wesley, 2006.
- 8. Programming in C by Kochan Stephen G. Pearson Education 2015.
- 9. Computer Concepts and Programming in C by D.S. Yadav and Rajeev Khanna, New AgeInternational Publication.
- 10. Computer Concepts and Programming by Anami, Angadi and Manvi, PHI Publication
- 11. Computer Concepts and Programming in C by Vikas Gupta, Wiley India Publication
- 12. Computer Fundamentals and Programming in C. Reema Thareja, Oxford Publication

# BME101 / BME201: FUNDAMENTALS OF MECHANICAL ENGINEERING

| Content                                                                                                    | Contact<br>Hours |
|----------------------------------------------------------------------------------------------------|------------------|
| Unit -1: Introduction to Mechanics                                                                                                    | 8                |
| Force moment and couple, principle of transmissibility, Varignon's theorem. Resultant of force system- concurrent and non-concurrent coplanar forces, Types of supports (Hinge, Roller) and loads (Point, UDL, UVL), free body diagram, equilibrium equations and Support Reactions.  Normal and shear Stress, strain, Hookes' law, Poisson's ratio, elastic constants and their relationship, stress-strain diagram for ductile and brittle materials, factor of safety. |                  |
| Unit-2: Introduction to IC Engines and Electric Vehicles                                                                                                    | 8                |
| IC Engine: Basic definition of engine and Components, Construction and Working of Two stroke and four stroke SI & CI engine, merits and demerits, scavenging process; difference between two-stroke and four stroke IC engines and SI and CI Engines.                                                                                                    |                  |
| <b>Electric vehicles and hybrid vehicles:</b> Components of an EV, EV batteries, chargers, drives, transmission and power devices. Advantages and disadvantages of EVs. Hybrid electric vehicles, HEV drive train components, advantages of HV.                                                                                                    |                  |
| Unit-3: Introduction to Refrigeration and Air-Conditioning                                                                                                    | 8                |
| <b>Refrigeration:</b> Refrigerating effect, Ton of Refrigeration; Coefficient of performance, methods of refrigeration, construction and working of domestic refrigerator, concept of heat pump.                                                                                                    |                  |
| <b>Air-Conditioning:</b> Its meaning and application, humidity, dry bulb, wet bulb, and dew point temperatures, comfort conditions, construction and working of window air conditioner.                                                                                                    |                  |
| Unit-4: Introduction to Fluid Mechanics and Applications                                                                                                    | 8                |
| Introduction: Fluids properties, pressure, density, dynamic and kinematic viscosity, specific gravity, Newtonian and Non-Newtonian fluid, Pascal's Law and Continuity Equation.                                                                                                    |                  |
| Working principles of hydraulic turbines (Pelton Wheel and Francis)& pumps (Centrifugal and Reciprocating) and their classifications and hydraulic lift.                                                                                                    |                  |
| Unit-5: Introduction to Measurement and Mechatronics                                                                                                    | 12               |
| Introduction to Measurement: Concept of Measurement, Error in measurements, Calibration, measurements of pressure(Bourdon Tube Pressure and U-Tube Manometer), temperature(Thermocouple and Optical Pyrometer), mass flow rate(Venturi Meter and Orifice Meter), strain(Bonded and Unbonded Strain Gauge), force (Proving Ring) and torques(Prony Brake Dynamometer); Concepts of accuracy, precision and resolution.                                                     |                  |
| <b>Introduction to Mechatronic Systems:</b> Evolution, Scope, Advantages and disadvantages of Mechatronics, Industrial applications of Mechatronics, Introduction to autotronics, bionics, and avionics and their applications. Sensors and Transducers: Types of sensors, types of transducers and their characteristics.                                                                                                    |                  |

Overview of Mechanical Actuation System – Kinematic Chains, Cam, Ratchet Mechanism, Gears and its type, Belt, Bearing.

**Hydraulic and Pneumatic Actuation Systems:** Overview: Pressure Control Valves, Direction Control Valves, Rotary Actuators, Accumulators and Pneumatic Sequencing Problems.

#### **Course Outcomes:**

| The students will be able to |                                                                                                    | Blooms<br>Level |
|------------------------------|----------------------------------------------------------------------------------------------------|-----------------|
| CO<br>1                      | Apply the concept of force resolution and stress and strain to solve basic problems                                                          | К<br>3          |
| CO<br>2                      | Understand the construction details and working of internal combustion engines, electric vehicle and hybrid vehicles.                        | К<br>2          |
| CO<br>3                      | Explain the construction detail and working of refrigerator, heat pump and air-conditioner.                                                  | К<br>2          |
| CO<br>4                      | Understand fluid properties, conservation laws and hydraulic machinery used in real life.                                                    | К<br>2          |
| CO<br>5                      | Understand the working principle of different measuring instrument and mechatronics with their advantages, scope and Industrial application. | К<br>2          |

- 1. Basic Mechanical Engineering, G Shanmugam, S Ravindran, McGraw Hill
- 2. Basic Mechanical Engineering, M P Poonia and S C Sharma, Khanna Publishers
- 3. Mechatronics: Principles, Concepts and Applications, Nitaigour Mahalik, McGraw Hill
- 4. Mechatronics, As per AICTE: Integrated Mechanical Electronic Systems, K.P. Ramachandran,
- G.K. Vijayaraghavan, M.S.Balasundaram, Wiley India
- 5. Mechanical Measurements & Control, Dr. D. S. Kumar. Metropolitan Book Company
- 6. Fluid Mechanics and Hydraulic Machines, Mahesh Kumar, Pearson India

#### BAS104 / BAS204: ENVIRONMENT AND ECOLOGY

# **Course Objectives:**

- 1. Aims and objectives of environmental education emphasize the relationship between man and the environment and educate young people about the importance of nature and the environment.
- 2. Environmental education aims to **impart ecological knowledge** and promote environmentally conscious behavior towards nature.
- 3. It encourages young minds to take **responsibility for protecting** the natural environment protection through information and knowledge and to develop environmental awareness.
- 4. Incidentally, promoting awareness and a sense of respect for nature leads to a comprehensive understanding of the environment and a reasonable attitude towards protecting it.
- 5. The focus of environmental education is Awareness, Knowledge, Attitude, Skills, Capacity Buildingand Participation.

| Topics                                                                                                    | Contact<br>Hours |
|----------------------------------------------------------------------------------------------------|------------------|
| Unit-1                                                                                                    | 8                |
| <b>Environment:</b> Definition, Types of Environment, Components of environment, Segments of environment, Scope and importance, Need for Public Awareness.                                                           |                  |
| <i>Ecosystem:</i> Definition, Types of ecosystem, Structure of ecosystem, Food Chain, Food Web, Ecological pyramid. Balance Ecosystem.                                                                               |                  |
| Effects of Human Activities such as Food, Shelter, Housing, Agriculture, Industry, Mining, Transportation, Economic and Social security on Environment, Environmental Impact Assessment, Sustainable Development.    |                  |
| Unit-2                                                                                                    | 8                |
| Natural Resources: Introduction, Classification.                                                                                                    |                  |
| <i>Water Resources;</i> Availability, sources and Quality Aspects, Water Borne and Water Induced Diseases, Fluoride and Arsenic Problems in Drinking Water.                                                          |                  |
| Mineral Resources; Material Cycles; Carbon, Nitrogen and Sulfur cycles.                                                                                                    |                  |
| Energy Resources; Conventional and Non conventional Sources of Energy.                                                                                                    |                  |
| Forest Resources; Availability, Depletion of Forests, Environment impact offorest depletion on society.                                                                                                    |                  |
| Unit-3                                                                                                    | 8                |
| Pollution and their Effects; Public Health Aspects of Environmental;                                                                                                    |                  |
| Water Pollution, Air Pollution, Soil Pollution, Noise Pollution, Solid waste management.                                                                                                    |                  |
| Unit-4                                                                                                    | 8                |
| Current Environmental Issues of Importance; Global Warming, Green House Effects, Climate Change, Acid Rain, Ozone Layer Formation and Depletion, Population Growth and Automobile pollution, Burning of paddy straw. |                  |

| Unit-5                                                                                                    | 8 |
|----------------------------------------------------------------------------------------------------|---|
| <b>Environmental Protection;</b> Environmental Protection Act 1986, Initiatives by Non Governmental Organizations (NGO's), <b>Human Population and the Environment:</b> Population growth, Environmental Education, Women Education. |   |

Upon completion of the course, the student will be able to:

|          | Course<br>Outcomes                                                                                                    | Bloom's<br>Level |
|----------|----------------------------------------------------------------------------------------------------|------------------|
| CO-      | Gain in-depth knowledge on natural processes that sustain life, and govern                                                     | K2               |
| 1        | economy.                                                                                                    |                  |
| CO-      | Estimate and Predict the consequences of human actions on the web of life, global                                              | К3               |
| 2        | economy and quality of human life.                                                                                             |                  |
| CO-      | Develop critical thinking for shaping strategies (scientific, social, economic and legal)                                      | K4               |
| 3        | for environmental protection and conservation of biodiversity, social equity and sustainable development.                      |                  |
| CO-      | Acquire values and attitudes towards understanding complex environmental-                                                      | К3               |
| 4        | economic social challenges, and participate actively in solving current environmental problems and preventing the future ones. |                  |
| CO-<br>5 | Adopt sustainability as a practice in life, society and industry.                                                              | К3               |

- 1. Textbook of Environment and Ecology by Dave, Katewa & Singh, 2<sup>nd</sup> Edition, Cengage Learning India Pvt Ltd Delhi.
- 2. Environmental Studies by S Deswal, Dhanpat Rai & Co.
- 3. Environmental Studies by VK Ahluwalia, 2nd Edition, TERI Press, New Delhi.
- 4. Environmental Studies by R Rajgopalan, Oxford University Press.
- 5. Environment & Ecology by Singh & Malviya, Acme Learning

#### BAS105 / BAS205: SOFT SKILLS

# **Course Objectives:**

- 1. Students will be enabled to **understand** the correct usage of grammar.
- 2. Students will be able to **converse** well with effective speaking and listening skills in English.
- 3. Students will be able to **create** substantial base by the formation of strong professional vocabulary for its application at different platforms and through numerous modes as Comprehension, reading and writing
- 4. Student will be able to **equip** with basics of communication skills and will **apply** it for practical and oral purposes by being honed up in presentation skills and voice-dynamics.
- 5. Students will be able **build up** personal traits that will make the transition from institution to workplace smoother and help them to excel in their jobs.

| Content                                                                                                    | Contact<br>Hours |
|----------------------------------------------------------------------------------------------------|------------------|
| Unit-1 Applied Grammar and Usage:                                                                                                    | 8                |
| Transformation of Sentences: Simple, Compound and Complex, Subject- verb agreement, Prefix and Suffix, Antonyms, Synonyms, Homophones, Homonyms, New word Formation, Select word power                                                                                                    |                  |
| Unit-2: Listening and Speaking Skills                                                                                                    | 8                |
| Active Listening :Meaning and Art of Listening, Traits of a Good Listener, Listening modes, listening and Note taking, Types of Listening, Listening Techniques using Ted Talk Audio listening with script reading, Pronunciation; Speaking style; content and sequencing.                                                                   |                  |
| Unit-3: Reading and Writing Skills:                                                                                                    | 8                |
| Reading style: Skimming; Scanning; Churning & Assimilation, Effective writing tools and methods: Inductive Deductive; Exposition; Linear; Interrupted; Spatial & Chronological etc, Official and Business Letter writing, Agenda, Notices, Minutes of meeting,                                                                               |                  |
| Unit-4: Presentation and Interaction Skills                                                                                                    | 8                |
| Introduction to oral communication, Nuances and Modes of Speech Delivery, Public speaking: confidence, clarity, and fluency, Individual Speaking: Elements; Non verbal Communication: Kinesics, Paralinguistic features of Voice-Dynamics, Proxemics, Chronemics, and Presentation Strategies: planning, preparation, organization, delivery |                  |
| Unit-5: Work- place skills:                                                                                                    | 8                |
| Leadership qualities; Impact, Communication skills for Leaders: Listening and Responding; Mental health at work place: Managing Stress; Techniques: Application of 4 A's; Avoid; Alter; Access; Adapt                                                                                                    |                  |

- 1. Write professionally in simple and correct English.
- 2. **Demonstrate** active listening with comprehension, and the ability to write clear and well-structured emails and proposals.
- 3. **Learn** the use of correct body language and tone of voice to enhance communication.
- 4. **Acquire** the skills necessary to communicate effectively and deliver presentations with clarity and impact
- 5. **Understand** and apply some important aspects of core skills, like Leadership and stress management.

#### **Prescribed Books:**

- 1. Technical Communication, (Second Ed.); O.U.P., Meenakshi Raman & S.Sharma New Delhi, 2011.
- 2. Business Communication for Managers, Payal Mehra, Pearson, Delhi, 2012.
- 3. Personality Development, Harold R. Wallace et. al, Cengage Learning India Pvt. Ltd; New Delhi 2006.
- 4. Practical Communication by L.U.B. Pandey; A.I.T.B.S. Publications India Ltd.; Krishan Nagar, Delhi 2013.
- 5. Personality Development & Soft Skills, Barun K.Mitra, Oxford University Press, New Delhi, 2012.
- 6. Public Speaking, William S. Pfeiffer, Pearson, Delhi, 2012.
- 7. Human Values, A.N. Tripathi, New Age International Pvt. Ltd. Publishers New Delhi, 2005.
- 8. English Grammar & Usage, R.P.Sinha, Oxford University Press, New Delhi, 2005.
- 9. English Grammar & Composition, Wren & Martin S.Chand & Co Ltd, New Delhi, 2009.
- 10. Soft Skills for Everyone. Jeff Butterfield, Cengage Learning India Pvt. Ltd; New Delhi 2017.

#### BAS151 / BAS251: ENGINEERING PHYSICS LAB

# **List of Experiments**

Any ten experiments (at least four from each group).

#### Group A

- 1. To determine the wavelength of sodium light by Newton's ring experiment.
- 2. To determine the wavelength of different spectral lines of mercury light using plane transmission grating.
- 3. To determine the specific rotation of cane sugar solution using polarimeter.
- 4. To determine the focal length of the combination of two lenses separated by a distance and verify the formula for the focal length of combination of lenses.
- 5. To measure attenuation in an optical fiber.
- 6. To determine the wavelength of He-Ne laser light using single slit diffraction.
- 7. To study the polarization of light using He-Ne laser light.
- 8. To determine the wavelength of sodium light with the help of Fresnel's bi-prism.
- 9. To determine the coefficient of viscosity of a given liquid.
- 10. To determine the value of acceleration due to gravity (g) using compound pendulum.

#### Group B

- 1. To determine the energy band gap of a given semiconductor material.
- 2. To study Hall effect and determine Hall coefficient, carrier density and mobility of agiven semiconductor material using Hall effect setup.
- 3. To determine the variation of magnetic field with the distance along the axis of a current carrying coil and estimate the radius of the coil.
- 4. To verify Stefan's law by electric method.
- 5. To determine resistance per unit length and specific resistance of a given resistanceusing Carey Foster's Bridge.
- 6. To study the resonance condition of a series LCR circuit.
- 7. To determine the electrochemical equivalent (ECE) of copper.
- 8. To calibrate the given ammeter and voltmeter by potentiometer.
- 9. To draw hysteresis (B-H curve) of a specimen in the form of a transformer and to determine its hysteresis loss.
- 10. To measure high resistance by leakage method.

#### **Course outcomes:**

| At the end of the course, students will be able to |                                                                                                    |                  |
|----------------------------------------------------|----------------------------------------------------------------------------------------------------|------------------|
| СО                                                 | CO Statement                                                                                                    | Bloom's<br>Level |
| CO-1                                               | <i>Apply</i> the principle of interference and diffraction to find the wavelength of monochromatic and polychromatic light.      | Apply            |
| CO-2                                               | <i>Compute</i> and <b>analyze</b> various electrical and electronic properties of a givenmaterial by using various experiments.  | Analyze          |
| CO-3                                               | <b>Verify</b> different established laws with the help of optical and electrical experiments.                                    | Apply            |
| CO-4                                               | <b>Determine</b> and <b>calculate</b> various physical properties of a given material by using various experiments.              | Apply            |
| CO-5                                               | <b>Study</b> and <b>estimate</b> the performance and parameter of given equipment by using graphical and computational analysis. | Apply            |

- 1. Practical Physics- K. K. Dey & B. N. Dutta (Kalyani Publishers New Delhi)
- 2. Engineering Physics-Theory and Practical- Katiyar & Pandey (Wiley India)
- 3. Engineering Physics Practical- S K Gupta (Krishna Prakashan Meerut)

# BAS152 / BAS252 : ENGINEERING CHEMISTRY LAB

#### **Course Objectives:**

- 1. To enable the students to understand about the fundamental concepts of analytical instruments
- 2. To enable the students to understand about the analysis of chloride content, hardness, alkalinity of water.
- 3. To enable the students to understand about the measure of pH, surface tension and viscosity of a liquid.
- 4. To enable the students to understand about the preparation of different resins.
- 5. To enable the students to understand about the synthesis of organic compounds such as adipic acid and paracetamol by conventional and green route.

#### LIST OF EXPERIMENTS

- 1. Calibration of Analytical Equipment and apparatus.
- 2. Determination of Hardness of water sample by EDTA method.
- 3. Determination of Alkalinity of water sample.
- 4. Determination of pH by titrimetric method.
- 5. Determination of surface tension of given liquid.
- 6. Determination of Viscosity of a given liquid by viscometer.
- 7. Determination of the strength of Ferrous ammonium sulfate using external indicator.
- 8. Determination of the strength of Potassium dichromate using internal indicator.
- 9. Determination of available chlorine in bleaching powder.
- 10. Determination of chloride content in water sample.
- 11. Preparation of Phenol formaldehyde (PF) resin.
- 12. Preparation of Urea formaldehyde (UF) resin.
- 13. Preparation of Adipic acid / Paracetamol.
- 14. Determination of Cell Conductance of a solution.
- 15. Determination of Rate constant of hydrolysis of esters.
- 16. Element detection and identification of functional groups in organic compounds.

NOTE: Instructor may choose any 10 experiments from above and may also change any two of the above...

#### **Course Outcomes:**

Upon completion of the course the student should be able to:

|      | Course Outcomes                                                                                                    | Bloom's<br>Level |
|------|----------------------------------------------------------------------------------------------------|------------------|
| CO-1 | Get an understanding of the use of different analytical instruments.                                                                           | К3               |
| CO-2 | Measure the molecular / system properties such as surface tension, viscosity, conductance of solution, chloride and iron content in the water. | КЗ               |
| CO-3 | Measure the hardness and alkalinity of the water.                                                                                              | К3               |
| CO-4 | Know the fundamental concepts of the preparation of phenol formaldehyde & urea formaldehyde resin, adipic acid and Paracetamol.                | К3               |
| CO-5 | Estimate the rate constant of reaction.                                                                                                    | К3               |

#### BEE151 / BEE251 : BASIC ELECTRICAL ENGINEERING LAB

#### LIST OF EXPERIMENTS

**Note:** A minimum of ten experiments from the following should be performed.

#### (A) Hardware based experiments

- 1. Verification of Kirchhoff's laws
- 2. Measurement of power and power factor in a single phase ac series inductive circuit and study improvement of power factor using capacitor
- 3. Study of phenomenon of resonance in RLC series circuit and obtain resonant frequency.
- 4. Connection and measurement of power consumption of a fluorescent lamp (tube light).
- 5. Measurement of power in 3- phase circuit by two-wattmeter method and determination of its power factor for star as well as delta connected load.
- 6. Determination of parameters of ac single phase series RLC circuit
- 7. Determination of (i) Voltage ratio (ii) polarity and (iii) efficiency by load test of a singlephase Transformer
- 8. Determination of efficiency of a dc shunt motor by load test
- To study running and speed reversal of a three phase induction motor and record speedin both directions.
- 10. Demonstration of cut-out sections of machines: dc machine, three phase induction machine, single-phase induction machine and synchronous machine.

#### (B) Experiments available on virtual lab

- 1. Kirchhoff's laws.
  - Virtual lab link: http://vlab.amrita.edu/?sub=3&brch=75&sim=217&cnt=2
- 2. Thevenin Theorem.
  - Virtual lab link: https://vlab.amrita.edu/?sub=1&brch=75&sim=313&cnt=1
- 3. RLC series resonance.
  - Virtual lab link: https://vlab.amrita.edu/?sub=1&brch=75&sim=330&cnt=1
- 4. Measurement of power in 3- phase circuit by two wattmeter method and determination of its power factor for star as well as delta connected load.
  - Virtual lab link: <a href="http://vp-dei.vlabs.ac.in/Dreamweaver/measurement.html">http://vp-dei.vlabs.ac.in/Dreamweaver/measurement.html</a>
- 5. Determination of parameters of ac single phase series RLC circuit.
  - Virtual lab link: <a href="https://vlab.amrita.edu/?sub=1&brch=75&sim=332&cnt=1">https://vlab.amrita.edu/?sub=1&brch=75&sim=332&cnt=1</a>
- 6. To observe the B-H loop of a ferromagnetic material in CRO. Virtual lab link: <a href="https://vlab.amrita.edu/?sub=1&brch=282&sim=1507&cnt=2">https://vlab.amrita.edu/?sub=1&brch=282&sim=1507&cnt=2</a>
- 7. Determination of the efficiency of a dc motor by loss summation method (Swinburne'stest). Virtual lab link: <a href="http://em-iitr.vlabs.ac.in/exp5/index.php?section=Theory">http://em-iitr.vlabs.ac.in/exp5/index.php?section=Theory</a>

|          | Course Outcome<br>(CO)                                                                                                    | Bloom'<br>sLevel |  |
|----------|----------------------------------------------------------------------------------------------------|------------------|--|
| At the e | At the end of this course, the students should be able to:                                                                                                    |                  |  |
| CO 1     | Conduct experiments illustrating the application of KVL/KCL and networktheorems to DC electrical circuits.                                                                 | K <sub>3</sub>   |  |
| CO 2     | Demonstrate the behavior of AC circuits connected to single phase AC supply and measure power in single phase as well as three phase electrical circuits.                  | K <sub>4</sub>   |  |
| CO 3     | Perform experiment illustrating BH curve of magnetic materials.                                                                                                    | K <sub>3</sub>   |  |
| CO 4     | Calculate efficiency of a single phase transformer and DC machine.                                                                                                    | K <sub>4</sub>   |  |
| CO 5     | Perform experiments on speed measurement and reversal of direction of three phase induction motor and Identify the type of DC and AC machines based on their construction. | K <sub>4</sub>   |  |

 $K_1$  – Remember,  $K_2$  – Understand,  $K_3$  – Apply,  $K_4$  – Analyze,  $K_5$  – Evaluate,  $K_6$  – Create

# BEC151 / BEC251: BASIC ELECTRONICS ENGINEERING LAB

# **Suggestive List of Experiments**

#### Part A:

- 1. Study of various types of Active & Passive Components based on the ir ratings.
- 2. Identification of various types of Printed Circuit Boards (PCB) and soldering Techniques.
- 3. PCB Lab: a. Artwork & printing of a simple PCB. b. Etching & drilling of PCB
- 4. Winding shop: Step down transformer winding of less than 5VA.
- 5. Soldering shop: Soldering and disordering of Resistor in PCB. Soldering and disordering of IC in PCB. Soldering and disordering of Capacitor in PCB

#### Part B:

- 1. Study of Lab Equipment and Components: CRO, Multimeter, and Function Generator, Power supply-Active, Passive Components and Bread Board.
- 2. P-N Junction diode: Characteristics of PN Junction diode Static and dynamic resistance measurement from graph.
- 3. Applications of PN Junction diode: Half & Full wave rectifier-Measurement of  $V_{rms}$ ,  $V_{dc}$ , and ripple factor.
- 4. Characteristics of Zener diode: V-I characteristics of zener diode, Graphical measurement of forward and reverse resistance.
- 5. Characteristic of BJT: BJT in CE configuration.
- 6. To study Operational Amplifier as Adder and Subtractor
- 7. Verification of Truth Table of Various Logic Gate.
- 8. Implementation of the given Boolean function using logic gates in both SOP and POS forms.

#### Part (C):

| Part A | PCB Lab: a. Artwork & printing of a simple PCB. b. Etching & drilling of PCB                                                                            | This practical is not possible by virtual lab. It will be conducted only in physical mode                                    |
|--------|----------------------------------------------------------------------------------------------------|----------------------------------------------------------------------------------------------------|
| Part B | Study of Lab Equipment's and<br>Components: CRO, Multi meter,<br>Function Generator,<br>Power supply-<br>Active, Passive Components<br>and Bread Board. | NA, These test equipment can<br>be Demonstrated online from<br>any lab of ECE department or<br>physical mode is only option. |

# (D) Experiments available on virtual lab

| PN Junction on diode: Characteristics of PN Junction diode-Static and dynamic resistance measurement from graph.             | http://vlabs.iitkgp.ernet.in/be/exp5/index.html                                                          |
|----------------------------------------------------------------------------------------------------|----------------------------------------------------------------------------------------------------|
| Applications of PN Junction diode: Half & Full wave rectifier- Measurement of $V_{rms}, V_{dc}$ , and ripple factor.         | http://vlabs.iitkgp.ernet.in/be/exp6/index.ht<br>mlhttp://vlabs.iitkgp.ernet.in/be/exp7/index.<br>html   |
| Characteristics of Zener diode: V-I characteristics of Zener diode, Graphical measurement of forward and reverse resistance. | http://vlabs.iitkgp.ernet.in/be/exp10/index.html                                                         |
| Characteristic of BJT: BJT in CE configuration.                                                                              | http://vlabs.iitkgp.ernet.in/be/exp11/index.html                                                         |
| To study Operational Amplifier as Adder and Subtractor                                                                       | http://vlabs.iitkgp.ernet.in/be/exp17/index.ht<br>mlhttp://vlabs.iitkgp.ernet.in/be/exp18/index.<br>html |
| Verification of Truth Table of Various<br>Logic Gate                                                                         | https://de-iitr.vlabs.ac.in/digital-<br>electronics-iitr/exp/truth-table-gates/                          |
| Implementation of the given Boolean function using logic gates in both SOP and POS forms.                                    | https://de-iitr.vlabs.ac.in/digital-<br>electronics-iitr/exp/realization-of-logic-<br>functions/         |

# BCS151 / BCS251: PROGRAMMING FOR PROBLEM SOLVINGLAB

**1.** WAP that accepts the marks of 5 subjects and finds the sum and percentage marks obtained

by the student.

**2.** WAP that calculates the Simple Interest and Compound Interest. The Principal, Amount, Rate

of Interest and Time are entered through the keyboard.

- **3.** WAP to calculate the area and circumference of a circle.
- **4.** WAP that accepts the temperature in Centigrade and converts into Fahrenheit using the formula C/5=(F-32)/9.
- 5. WAP that swaps values of two variables using a third variable.
- **6.** WAP that checks whether the two numbers entered by the user are equal or not.
- 7. WAP to find the greatest of three numbers.
- **8.** WAP that finds whether a given number is even or odd.
- **9.** WAP that tells whether a given year is a leap year or not.
- **10.** WAP that accepts marks of five subjects and finds percentage and prints grades according to the following criteria:

```
Between 90-100% ------ Print 'A' 80-90% ------ Print 'B' 60-80% ------ Print 'C' Below 60% ------ Print 'D'
```

- **11.** WAP that takes two operands and one operator from the user, perform the operation, and prints the result by using Switch statement.
- **12.** WAP to print the sum of all numbers up to a given number.
- **13.** WAP to find the factorial of a given number.
- **14.** WAP to print sum of even and odd numbers from 1 to N numbers.
- **15.** WAP to print the Fibonacci series.
- **16.** WAP to check whether the entered number is prime or not.
- **17.** WAP to find the sum of digits of the entered number.
- **18.** WAP to find the reverse of a number.
- **19.** WAP to print Armstrong numbers from 1 to 100.
- **20.** WAP to convert binary number into decimal number and vice versa.
- **21.** WAP that simply takes elements of the array from the user and finds the sum of these elements.
- **22.**WAP that inputs two arrays and saves sum of corresponding elements of these arrays in a third array and prints them.
- **23.** WAP to find the minimum and maximum element of the array.
- **24.** WAP to search an element in a array using Linear Search.
- **25.** WAP to sort the elements of the array in ascending order using Bubble Sort technique.

- **26.**WAP to add and multiply two matrices of order nxn.
- **27.** WAP that finds the sum of diagonal elements of a mxn matrix.
- **28.**WAP to implement strlen (), strcat (), strcpy () using the concept of Functions.
- **29.** Define a structure data type TRAIN\_INFO. The type contain Train No.: integer type Train name: string Departure Time: aggregate type TIME Arrival Time: aggregate typeTIME Start station: string End station: string The structure type Time contains two integer members: hour and minute. Maintain a train timetable and implement the following operations:
  - a. List all the trains (sorted according to train number) that depart from a particular section.
  - b. List all the trains that depart from a particular station at a particular time.
  - c. List all he trains that depart from a particular station within the next one hour of a given time.
  - d. List all the trains between a pair of start station and end station.
- **30.** WAP to swap two elements using the concept of pointers.
- **31.** WAP to compare the contents of two files and determine whether they are same or not.
- **32.** WAP to check whether a given word exists in a file or not. If yes then find the number of times it occurs.

#### Note:

- a) The Instructor may add/delete/modify/tune experiments, wherever he/she feels in a justifiedmanner
- b) The subject teachers are suggested to use the concept of project based learning. The subjectteacher may giver certain use cases/case studies where student is able to apply multiple concepts in one single program
- c) It is also suggested that open source tools should be preferred to conduct the lab. Some opensource online compiler to conduct the C lab are as follows:
- https://www.idoodle.com/c-online-compiler/
- **♦** https://www.tutorialspoint.com/compile c online.php
- https://www.programiz.com/c-programming/online-compiler/
- https://www.hackerrank.com/

# Mapping with Virtual Lab

| Name of the Lab     | Name of the Experiment   |
|---------------------|--------------------------|
|                     | Numerical Representation |
|                     | Beauty of Numbers        |
|                     | More on Numbers          |
|                     | Factorials               |
| Problem Solving Lab | String Operations        |
| Troolem Solving Lab | Recursion                |
|                     | Advanced Arithmatic      |
|                     | Searching and Sorting    |
|                     | Permutation              |
|                     | Sequences                |

|         | Course<br>Outcome                                                                                                    | Bloom's<br>Level                |  |
|---------|----------------------------------------------------------------------------------------------------|---------------------------------|--|
| At the  | At the end of course , the student will be able to:                                                                                                    |                                 |  |
| CO<br>1 | Able to implement the algorithms and draw flowcharts for solving Mathematical and Engineering problems.                                                                  | K <sub>3</sub> , K <sub>4</sub> |  |
| CO<br>2 | Demonstrate an understanding of computer programming language concepts.                                                                                                  | K <sub>3</sub> , K <sub>2</sub> |  |
| CO<br>3 | Ability to design and develop Computer programs, analyzes, and interprets the concept of pointers, declarations, initialization, operations on pointers and their usage. | K <sub>6</sub> , K <sub>4</sub> |  |
| CO<br>4 | Able to define data types and use them in simple data processing applications he/she must be able to use the concept of array of structures.                             | K <sub>1</sub> , K <sub>5</sub> |  |
| CO<br>5 | Develop confidence for self-education and ability for life-long learning needed for Computer language.                                                                   | K <sub>3</sub> , K <sub>4</sub> |  |

#### **BAS155 / BAS255 : ENGLISH LANGUAGE LAB**

#### **Course Objectives:**

- **1.** To facilitate software based learning to provide the required English Language proficiency to students.
- **2.** To acquaint students with specific dimensions of communication skills i.e. Reading, Writing, Listening, Thinking and Speaking.
- **3.** To train students to use the correct and error-free writing by being well versed in rules of English grammar.
- **4.** To cultivate relevant technical style of communication and presentation at their work place and also for academic uses.
- 5. To enable students to apply it for practical and oral presentation purposes by being honed up in presentation skills and voice-dynamics.

#### **Professional Communication Lab shall have two parts:**

#### 1-Interactive Communication Skills:

Students should practice the language with variety of activities and exercises based on employability skills. Interactive and Communicative Practical with emphasis on Oral Presentation/Spoken Communication, based on International Phonetic Alphabets (I.P.A.)

#### LIST OF PRACTICALS

- 1. Group Discussion: Practical based on Accurate and Current Grammatical Patterns.
- 2. Conversational Skills for Interviews under suitable Professional Communication Lab conditions with emphasis on Kinesics.
- 3. Communication Skills for Seminars/Conferences/Workshops with emphasis on Paralinguistic/Kinesics.
- 4. Presentation Skills for Technical Paper/Project Reports/ proposals based onproper Stress and Intonation Mechanics
- 5. Official/Public Speaking practice sessions based on suitable Rhythmic Patterns.
- 6. Theme Presentation/ Keynote Presentation based on correct methodologies of argumentation
- 7. Individual Speech Delivery/Conferencing with skills to defend Interjections/Quizzes.
- 8. Argumentative Skills/Role Play Presentation with Stress and Intonation.
- 9. Comprehension Skills based on Reading and Listening Practical's on a model Audio
- 10. Startup presentations, Video portfolio, Extempore, Role play, Just a Minute (JAM) etc.

# 2-Computer assisted software based Language Learning:

Software based self-guided learning to provide the required English language proficiency to students from an employability and career readiness standpoint. The software should align to Common European Framework of Reference for Languages (CEFR) and deliver a CEFR level – B2 upon completion.

- 1. Students will be enabled to understand the basic objective of the course by being acquainted with specific dimensions of communication skills i.e. Reading, Writing, Listening, Thinking and Speaking.
- Students would be able to create substantial base by the formation of strong professional vocabulary for its application at different platforms and through numerous modes as Comprehension, reading, writing and speaking etc.
- Students will apply it at their work place for writing purposes such as Presentation/official drafting/administrative communication and use it for document/project/report/research paper writing.
- 4. Students will be made to evaluate the correct and error-free writing by being well-versed in rules of English grammar and cultivate relevant technical style of communication &presentationat their work place and also for academic uses.
- 5. Students will apply it for practical and oral presentation purposes by being honed up in presentation skills and voice-dynamics. They will apply techniques for developing interpersonal communication skills and positive attitude leading to their professional competence.

#### **Suggested Softwares:**

- Oxford Achiever by Oxford University Press.
- Cambridge English Empower by Cambridge University Press.
- MePro. by Pearson India Education Services Pvt. Ltd.
- New Interactions by McGraw-Hill India.

- 1. Word Power Made Easy by Norman Lewis, W.R.Goyal Pub. & Distributors, 2009, Delhi.
- 2. Manual of Practical Communication by L.U.B. Pandey; A.I.T.B.S. Publications India Ltd.; KrishanNagar,2013, Delhi
- 3. Practical Communication Process & Practice, LU.B. Pandey: A.I.T.B.S. Pub. India Ltd KrishnaNagar, Delhi, 2013.
- 4. English Grammar and Usage by R.P. Sinha, Oxford University Press, 2005, New Delhi.
- English Grammar, Composition and Usage by N.K.Agrawal & F.T.Wood, Macmillan India Ltd., New Delhi.
- 6. Effective Communication Skill, Kulbhusan Kumar, RS Salaria, Khanna Publishing House
- 7. English Grammar & Composition by Wren & Martin, S.Chand & Co. Ltd., New Delhi.
- 8. Communication Skills for Engineers and Scientists, Sangeeta Sharma et.al. PHI Learning Pvt.Ltd, 2011, New Delhi.
- 9. Personality Development, Harold R. Wallace &L.Ann Masters, Cengage Learning, New Delhi
- 10. Personality Development & Soft Skills, Barun K.Mitra, Oxford University Press, 2012 New Delhi.
- 11. Business Correspondence and Report Writing by Prof. R.C. Sharma & Krishna Mohan, TataMcGraw Hill & Co. Ltd., 2001, New Delhi.
- 12. Developing Communication Skills by Krishna Mohan, Meera Bannerji- Macmillan India Ltd. 1990, Delhi.
- 13. Spoken English- A manual of Speech and Phonetics by R.K.Bansal & J.B.Harrison, OrientBlackswan, 2013, New Delhi.
- 14. Business English by Ken Taylor, Orient Blackswan, 2011, New Delhi

# **BCE151/ BCE251: ENGINEERING GRAPHICS & DESIGN LAB**

# **Course Objectives:**

- To prepare the students for the effective technical communication.
- To provide them exposure of techniques, skills, and modern engineering tools necessary for engineering practice.
- To prepare the students to design a system, component, or process to meet desired needs within realistic constraints around them in professional life.

| Content                                                                                                    | Contact<br>Hours |
|----------------------------------------------------------------------------------------------------|------------------|
| Unit-1: Introduction to Engineering Drawing and Orthographic Projections                                                                                                    | 8                |
| Principles of Engineering Graphics and their significance. Dimensioning, Lettering. Scales: Plain, Diagonal and Engineering Scales.                                                                                                    |                  |
| Orthographic Projection, Projection of Point, Projection of Lines: Projection of straight lines; Projection of lines inclined to one plane and both planes.                                                                                                    |                  |
| Unit-2: Projection of Planes and Solids                                                                                                    | 8                |
| Projection of polygonal surface and circular lamina located in first quadrant inclined to one or both reference planes.                                                                                                    |                  |
| Classification of solids, Projection of solids like prisms, pyramids, cylinder and cone whenthe axis is inclined to one reference plane by change of position method.                                                                                                    |                  |
| Unit-3: Sections of Regular Solids and development of Surfaces                                                                                                    | 8                |
| Sections of Solids: Right regular solids and Auxiliary views for the true shape of the sections such as Prism, Cylinder, Pyramid, and Cone.                                                                                                    |                  |
| Development of surfaces for various regular solids such as Prism, Cylinder, Pyramid andCone.                                                                                                    |                  |
| Unit-4: Isometric Projection                                                                                                    | 8                |
| Isometric Projection: Isometric scales, Isometric projections of simple and combination of solids. Perspective Projection: Orthographic representation of perspective views — Plane figures and simple solids — Visual Ray Method. Conversion of pictorial view into orthographic Projection.                                                                                                    |                  |
| Unit-5: Introduction to Computer Aided Design                                                                                                    | 8                |
| Introduction to AutoCAD: Basic commands for 2D drawing: Line, Circle, Polyline, Rectangle, Hatch, Fillet, Chamfer, Trim, Extend, Offset, Dim style, etc. Transformation of Projections: Conversion of Isometric Views to Orthographic Views and Vice-Versa inAutoCAD. Geometry and topology of engineered components: creation of engineering models and their presentation in standard 2D blueprint form. |                  |

After completion, of course students will be able to:

- CO 1: Use scales and draw projections of objects.
- CO 2: Explain views of solids and their sectional surfaces.
- CO 3: Analyze and draw isometric projections of objects.
- CO 4: Demonstrate orthographic representation of perspective views using modern tools.CO
- 5: Apply AutoCAD software for creation of engineering drawing and models

#### **Suggested Text/ Reference Books:**

- 1. Bhatt N.D., Panchal V.M. & Ingle P.R. (2014), Engineering Drawing, Charotar Publishing House.
- 2. Shah, M.B. & Rana B.C. (2008), Engineering Drawing and Computer Graphics, Pearson Education
- 3. Agrawal B. & Agrawal C.M. (2012), Engineering Graphics, TMH Publication
- 4. Engineering Graphics & Design, A.P. Gautam & Pradeep Jain, Khanna Publishing House
- 5. Narayana, K.L. & P Kannaiah (2008), Text book on Engineering Drawing, Scitech Publishers.
- 6. (Corresponding set of) CAD Software Theory and User Manuals.

# **BWS151/ BWS251: WORKSHOP PRACTICE LAB**

| S. No. | Mechanical Workshop                                                                                                    | Duration |
|--------|----------------------------------------------------------------------------------------------------|----------|
| 1      | Introduction to Mechanical workshop material, tools and machines                                                                                                    | 3 Hrs    |
|        | To study layout, safety measures and different engineering materials (mild steel, medium carbon steel, high carbon steel, high speed steel and cast ironetc) used in workshop. |          |
|        | To study and use of different types of tools, equipment, devices & machinesused in fitting, sheet metal and welding section.                                                   |          |
|        | To determine the least count of Vernier calliper, vernier height gauge, micrometer (Screw gauge) and take different reading over given metallicpieces using these instruments. |          |
| 2      | Machine shop                                                                                                    | 3 Hrs    |
|        | Demonstration of working, construction and accessories for Lathe machine                                                                                                    |          |
|        | Perform operations on Lathe - Facing, Plane Turning, step turning, taperturning, threading, knurling and parting.                                                              |          |
| 3      | Fitting shop                                                                                                    | 3 Hrs    |
|        | <ol> <li>Practice marking operations.</li> <li>Preparation of U or V -Shape Male Female Work piece which contains:<br/>Filing, Sawing, Drilling, Grinding.</li> </ol>          |          |
| 4      | Carpentry Shop                                                                                                    | 3 Hrs    |
|        | Study of Carpentry Tools, Equipment and different joints.                                                                                                    |          |
|        | Making of Cross Half lap joint, Half lap Dovetail joint and Mortise TenonJoint                                                                                                 |          |
| 5      | Welding Shop                                                                                                    | 6 Hrs    |
|        | Introduction to BI standards and reading of welding drawings.                                                                                                    |          |
|        | Practice of Making following operations Butt Joint Lap Joint TIG Welding MIG Welding                                                                                           |          |
| 6      | Moulding and Casting Shop                                                                                                    | 6 Hrs    |

|   | Total                                                                                                    | 33 Hrs |
|---|----------------------------------------------------------------------------------------------------|--------|
| 8 | To prepare a product using 3D printing                                                                                                    | 3 Hrs  |
|   | Study of main features and working parts of CNC machine and accessories that can be used. Perform different operations on metal components using any CNC machines                                                                      |        |
| 7 | CNC Shop                                                                                                    | 6 Hrs  |
|   | Introduction to Patterns, pattern allowances, ingredients of moulding sandand melting furnaces.  Foundry tools and their purposes Demo of mould preparation and Aluminum casting Practice — Study and Preparation of mould for Plastic |        |

| The students will be able to |                                                                               | Blooms<br>Level |
|------------------------------|-------------------------------------------------------------------------------|-----------------|
| CO1                          | Use various engineering materials, tools, machines and measuring equipments.  | К<br>3          |
| CO2                          | Perform machine operations in lathe and CNC machine.                          | К<br>3          |
| CO3                          | Perform manufacturing operations on components in fitting and carpentry shop. | К<br>3          |
| CO4                          | Perform operations in welding, moulding, casting and gas cutting.             | К<br>3          |
| CO5                          | Fabricate a job by 3D printing manufacturing technique                        | К<br>3          |

- 1. Workshop Practice, H S Bawa, McGraw Hill
- 2. Mechanical Workshop Practice, K C John, PHI
- 3. Workshop Practice Vol 1, and Vol 2, by HazraChoudhary, Media promoters and Publications
- 4. CNC Fundamentals and Programming, By P. M. Agrawal, V. J. Patel, Charotar Publication.